## Иные параметры обработки документов

В продукте Астрал Отчет при работе с требованием ФНС также реализованы иные параметры обработки документа.

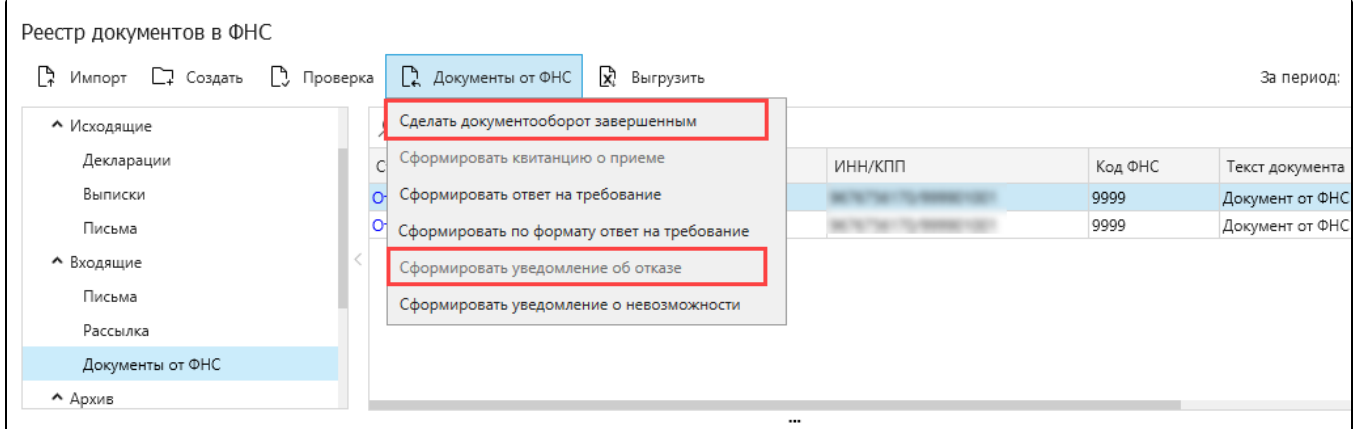

Сделать документооборот завершенным актуально, когда Квитанция о приеме или Уведомление об отказе уже отправлены, или требование не подразумевает ответ.

Сформировать уведомление об отказе - актуально в том случае, если требование направлено данному налогоплательщику ошибочно (предназначался другому адресату).

Удалить уведомление об отказе актуально, когда была случайно сформирована Квитанция об отказе, и требуется подтвердить прием требования. Данный пункт появляется после того, как сформирована квитанция об отказе. Воспользоваться данной функцией можно до нажатия Мастера связи.